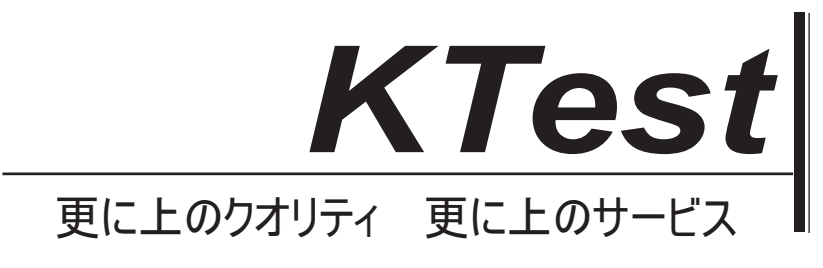

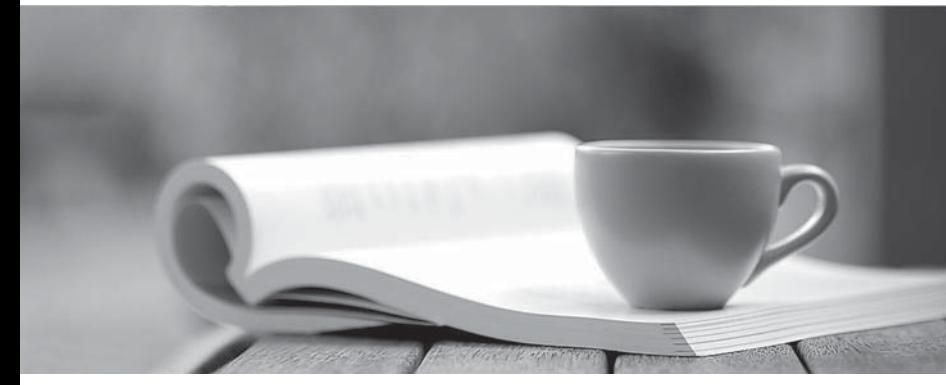

問題集

1年で無料進級することに提供する http://www.ktest.jp

## **Exam** : **74-135**

# **Title** : Developing E-Business Solutions Using MS BizTalk Server2004

## **Version** : DEMO

1. You are designing an application that will perform ordered message delivery, ensuring first-in-first-out

(FIFO) processing of all messages.

Which adapter should you use?

A. File

- B. MSMQT **Example 2008** and 2008 and 2008 and 2008 and 2008 and 2008 and 2008 and 2008 and 2008 and 2008 and 2008 and 2008 and 2008 and 2008 and 2008 and 2008 and 2008 and 2008 and 2008 and 2008 and 2008 and 2008 and 2008
- C. SQL
- D. SOAP
- E. HTTP

#### **Answer:** B

2. You are creating a Microsoft BizTalk orchestration for a manufacturing company.

You plan to have two Receive shapes in a Parallel shape that must receive one approval message each from two different managers before they continue the execution of the process. The first Receive shape (Recv1) is for the first manager, and the second Receive shape (Recv2) is for the second manager. It does not matter who approves the message first.

You want to use correlation to correlate the approval messages. You create correlation type Type1 and a correlation set named Set1.

You need to make this correlation work.

What should you do?

A. Configure Recv1 to use Set1 as its Initializing Correlation Set. Then configure Recv2 to use Set1 as its Following Correlation Set.

B. Configure Recv1 to use Set1 as its Following Correlation Set. Then configure Recv2 to use Set1 as its Initializing Correlation Set.

C. Add a Send shape that initializes Set1, and then configure each of the Receive shapes to follow Set1.

D. Add a Send shape that initializes Set1, and then configure each of the Receive shapes to initialize Set1. The contract of the contract of the contract of the contract of the contract of the contract of the contract of the contract of the contract of the contract of the contract of the contract of the contract of the cont

### **Answer:** C

3. You are designing a solution that processes a message and then performs two Microsoft SQL Server? updates. You want to ensure that none of these transactions will be performed unless all three will be performed.

What should you do?

A. Create all three transactions within a long-running transaction scope. Then use the SQL adapter to update SQL Server.

B. Create a long-running transaction scope, create delivery notifications for the send port, and use the SQL adapter to update SQL Server.

C. Create a helper class to do the SQL updates, and call it from an atomic transaction scope that also includes the file pickup.

D. Mark the orchestration as being a long-running transaction, and use the SQL adapter to update SQL Server and the server of the server of the server of the server of the server of the server of the server of the server of the server of the server of the server of the server of the server of the server of the server of t

#### **Answer:** C

4. You are planning a Microsoft BizTalk Server 2004 orchestration. You want to send a message from within an orchestration back to the MessageBox database for delivery to multiple destination systems. You are planning to create and configure a send port for each destination system, in such a way that the filter on each send port determines which system subscribes to which messages. You want the solution to remain loosely coupled.

You need to configure your orchestration send port.

What should you do?

A. Select Specify Now for the port binding and configure the subscription properties by using the Port Configuration Wizard.

B. Select Specify Later for the port binding and create and configure the send ports?? subscription properties by using BizTalk Explorer.

C. Select Dynamic for the port binding and configure the subscription properties by using the Port Configuration Wizard.

D. Select Direct for the port binding and create and configure the send ports?? subscription properties by using BizTalk Explorer.

#### **Answer:** D

5. You want to receive all messages that have the same purchase order number, and to combine all such messages in the order in which they are received into a single message.

Which Microsoft BizTalk design pattern should you use?

A. Batching pattern

- B. Sequential convoy pattern
- C. Parallel convoy pattern
- D. Orchestration with Loop shape

**Answer:** B